## **Алгоритмы И алгоритмические языки**

*Лекция 15*

Модули (Турбо Паскаль).

Язык Паскаль: комбинированные типы, множества

(С) Корухова Ю.С., 2012

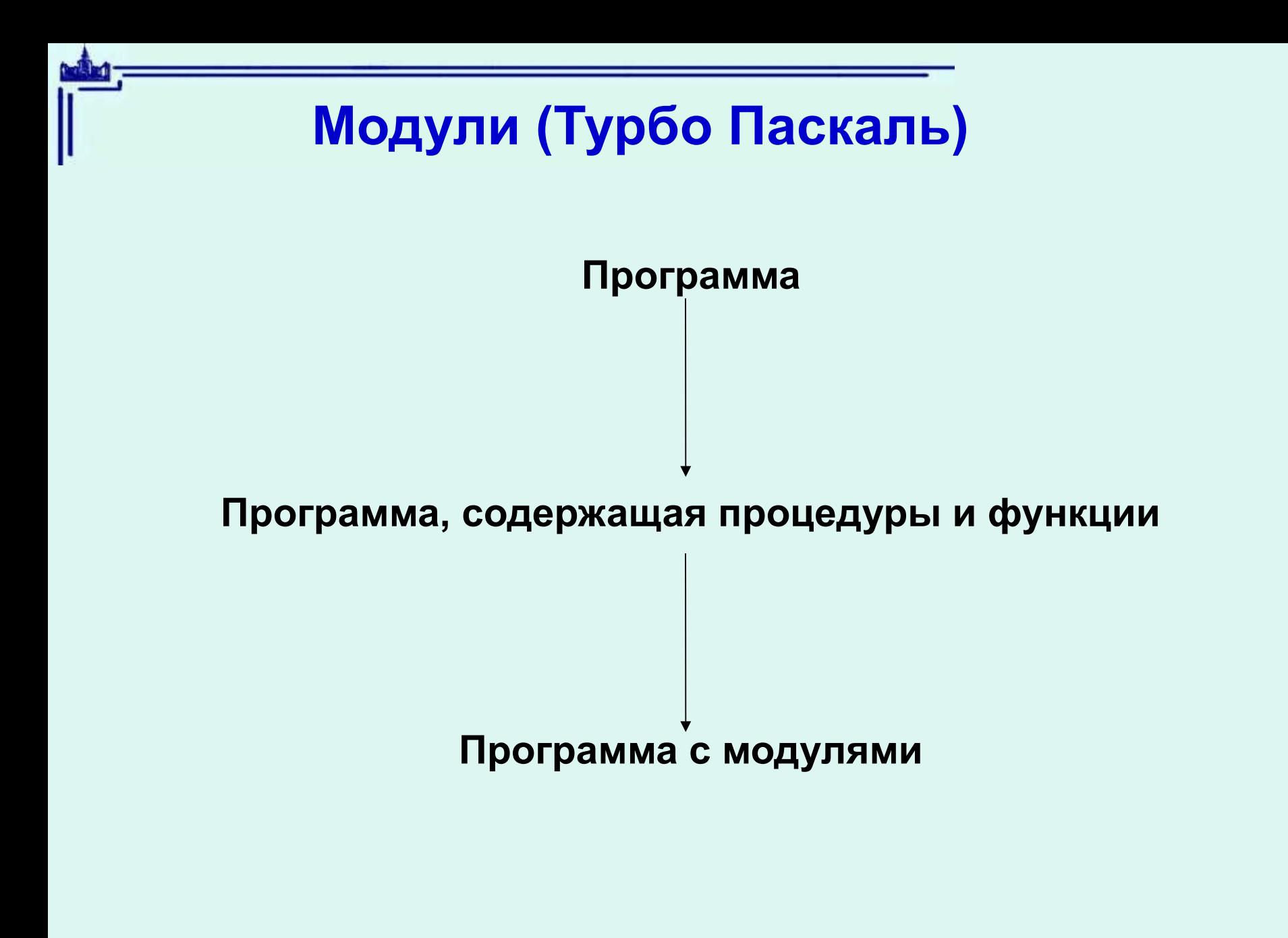

2

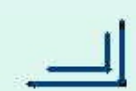

## Структура модуля

unit <имя модуля>;

#### interface

<экспортируемые описания>

#### implementation

 $\lt$ 

описания экспортируемых процедур и функций, описание вспомогательных типов, констант, переменных процедур

#### end.

 $\geq$ 

Имя файла, в котором хранится модуль должно совпадать с именем модуля (указанным, после unit) 3

## **Пример описания модуля**

#### **unit Mod1;**

*{работа с текстом, который требуется хранить в массиве}* **interface**

```
4
  const space = ' '; textSize=256;
  type text = packed array [1..textSize] of char;
   procedure textInput; {считывание текста в массив}
   ….......… {заголовки остальных функций}
implementation
 var t:text;
  procedure textInput; 
    var i:integer;
 begin i:=1; read(t[i]);
     writeln('Please, input text: ');
     while (i<testSize) and (t[i]<>'.') begin i:=i+1; read(t[i]) end;
    if (t[i]<>'.') then writeln('The text is too long');
  end;
   ….. {реализация остальных функций}
```
**end.**

# Структура Паскаль-программы с модулями

program <имя программы>;

uses <имена модулей через запятую>

<описания меток, констант, переменных, процедур и функций>

begin

<операторы программы>

end.

5

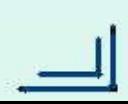

## **Язык Паскаль.Типы данных**

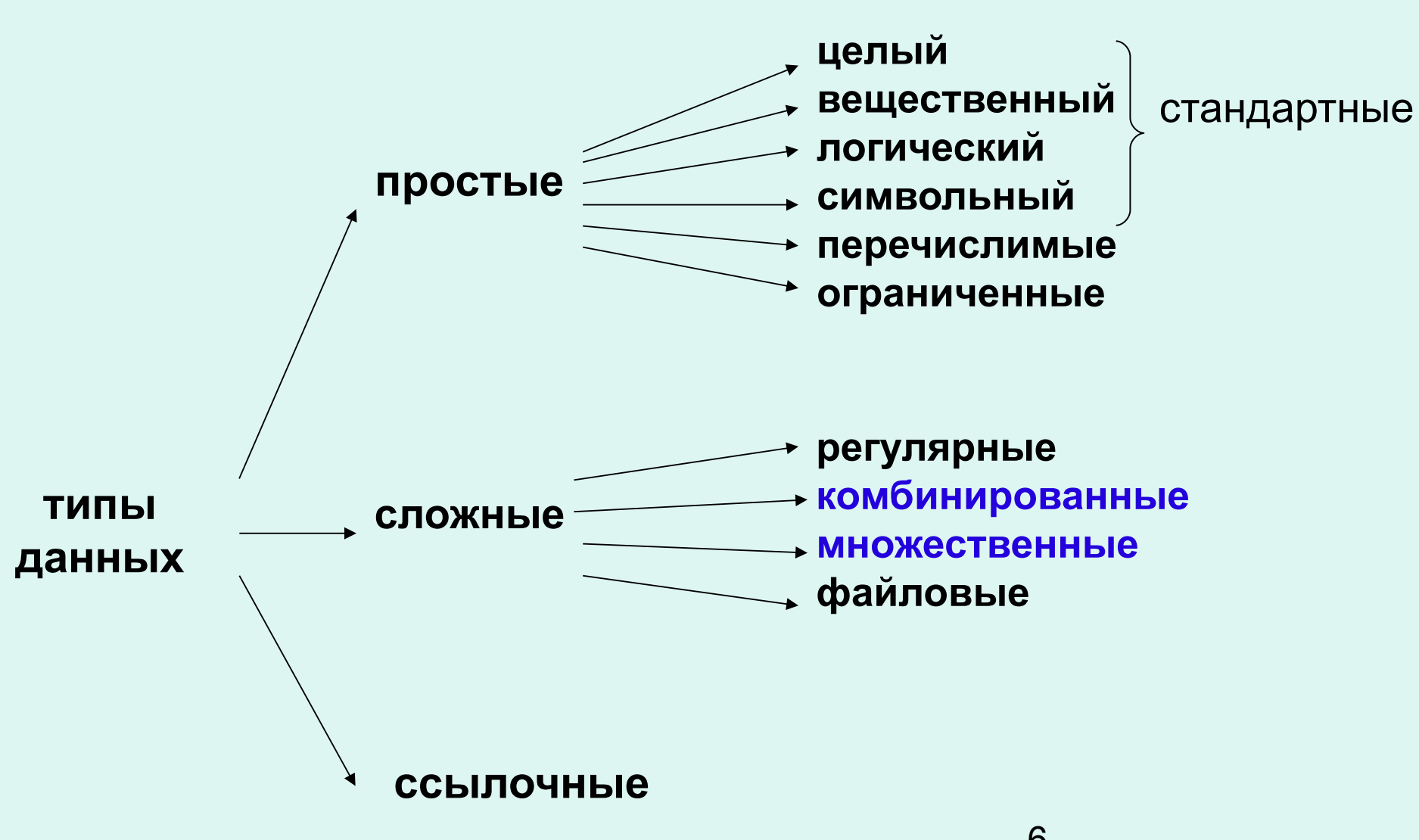

## **Язык Паскаль. Комбинированные типы.**

Объекты комбинированных типов называются *записями*. **Примеры:**

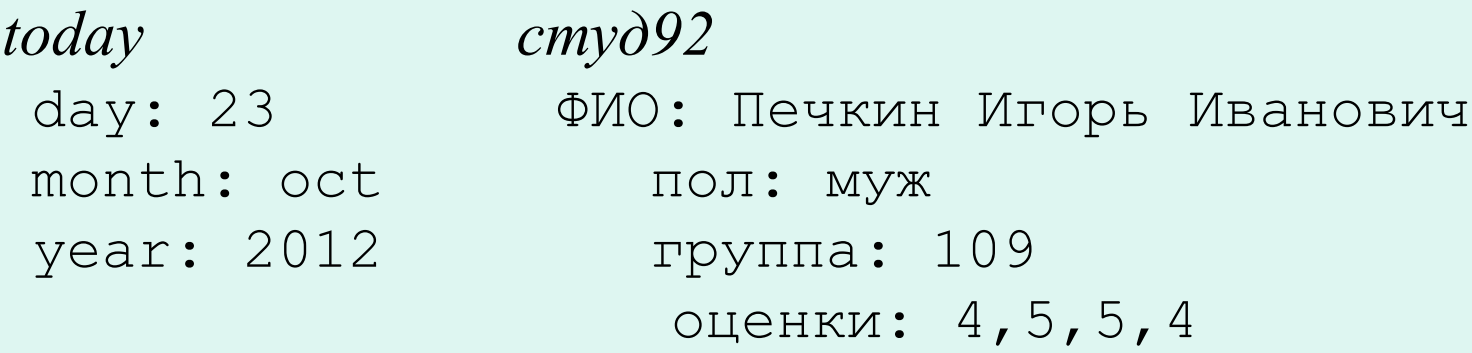

*Запись* — составной объект из фиксированного числа элементов (полей), в котором:

- 1) типы полей могут быть различными (не обязательно);
- 2) каждое поле имеет индивидуальное имя;
- 3) доступ к полям осуществляется по их именам: today.day today.month today.year

## **Язык Паскаль. Комбинированные типы.**

```
today
```

```
 day: 23 
 month: oct
```

```
 year: 2012
```

```
type date = record 
               day: 1..31;
               month: (jan, feb, mar, apr, may, jun, jul, aug, sep, oct, dec);
               year: integer
               end;
```
Поля записей могут иметь любой тип, в том числе и сложный.

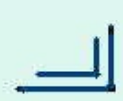

## **Язык Паскаль. Комбинированные типы.**

```
 студ92
          ФИО: Печкин Игорь Иванович
          пол: муж
          группа: 109
         оценки: 4,5,5,4
type строка = packed array[1..10] of char;
      студент = record
       ФИО: record фамилия, имя, отчество: строка end;
       пол: (муж,жен);
       группа: 101..518;
       оценки: array[1..4] of 2..5
                 end;
```
**var** студ92: студент;

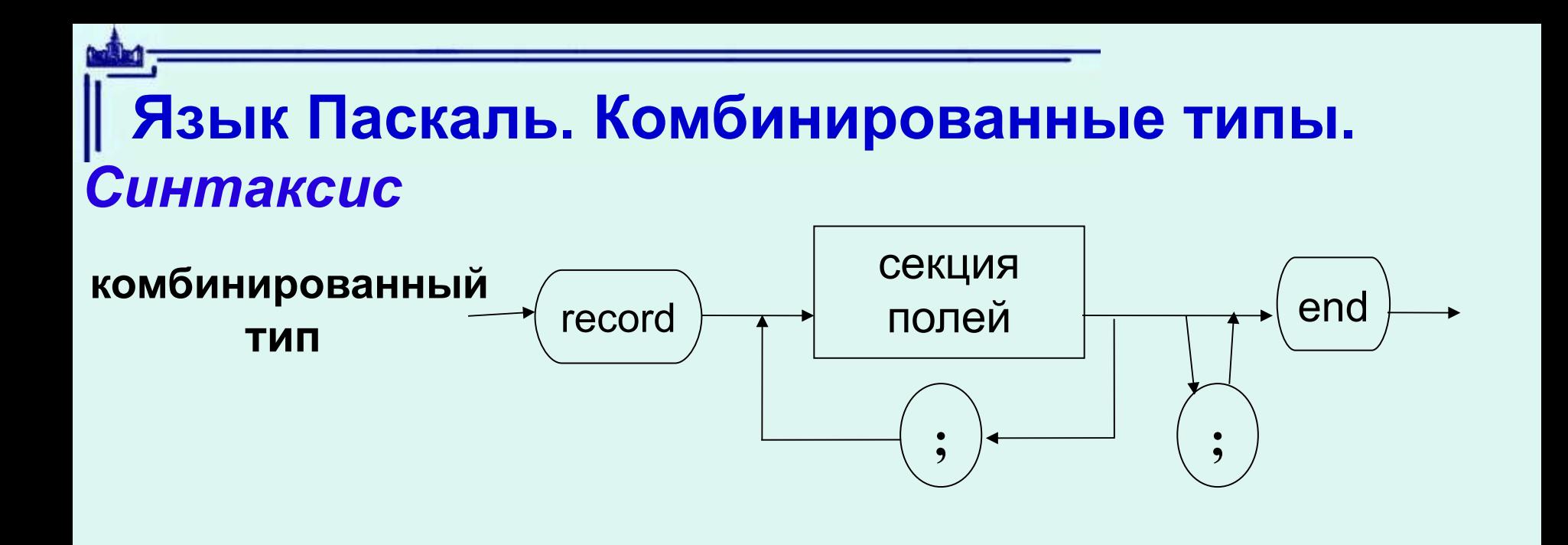

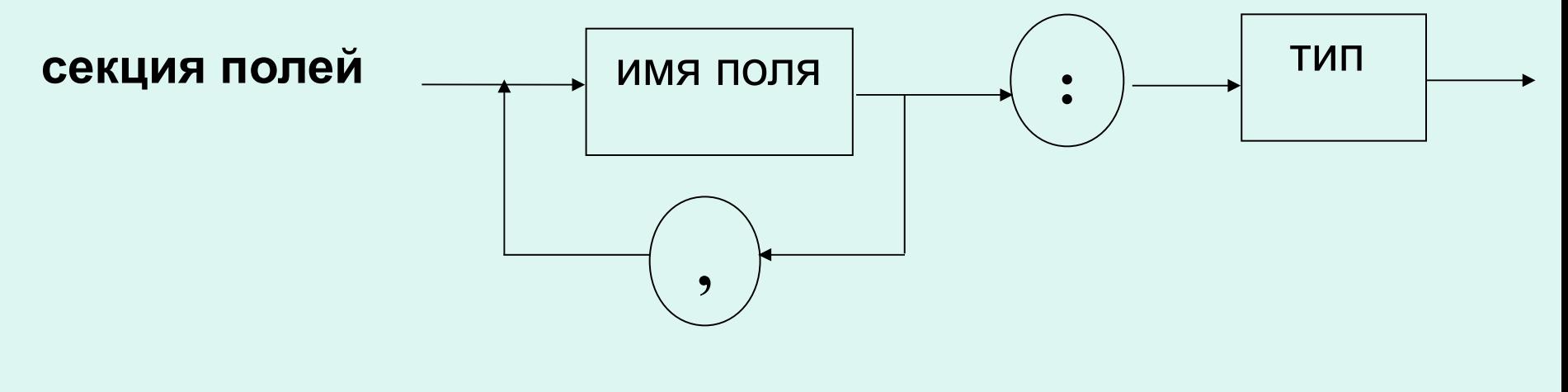

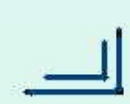

#### **Действия с записями и их полями**

```
type date = record 
               day: 1..31;
               month: (jan, feb, mar, apr, may, jun, jul, aug, sep, oct, dec);
               year: integer
             end;
```
**var** today, birthday: date;

 $b$ irthday := today;

today. day  $:= 23$ ; today.month := oct; today. year := 2012

### **Работа с записями. Пример**

```
function RightDate(var d:дата):boolean;
   var last:28..31;
begin {определение последнего числа месяца}
   case d.month of
jan, mar, may, jul, aug, oct, dec: last:=31;
apr, jun, sep, nov: last:=30;
feb: if(d.year mod 400=0) or (d.year mod 4=0) and
(d.year mod 100<>0)
        then last:=29
        else last:=28
    end;
 RightDate:=(d.year<>0) and (d.day<=last)
end;
```
## **Работа с записями. Пример**

**function RightDate**(var d:дата):boolean;

#### **Использование функции RightDate:**

**var** MozartBirthday:data;

...

MozartBirthday.day := 27;  $MozartBithday.month := jan;$ MozartBirthday.year := 1756;

RightDate(MozartBirthday);

## **Работа с записями. Пример**

**function RightDate**(var d:дата):boolean;

#### **Использование функции RightDate:**

**var** MozartBirthday:data;

...

MozartBirthday.day := 27; **begin** day:=27; MozartBirthday.month := jan; month:=jan; MozartBirthday.year := 1756; year:= 1756

RightDate(MozartBirthday);

 **with** MozartBirthday **do end**;

#### **Оператор присоединения**

**with** R1, R2, ..., Rn **do** S эквивалентно **with** R1 **do with** R2 **do**

 ... **with** Rn **do** S

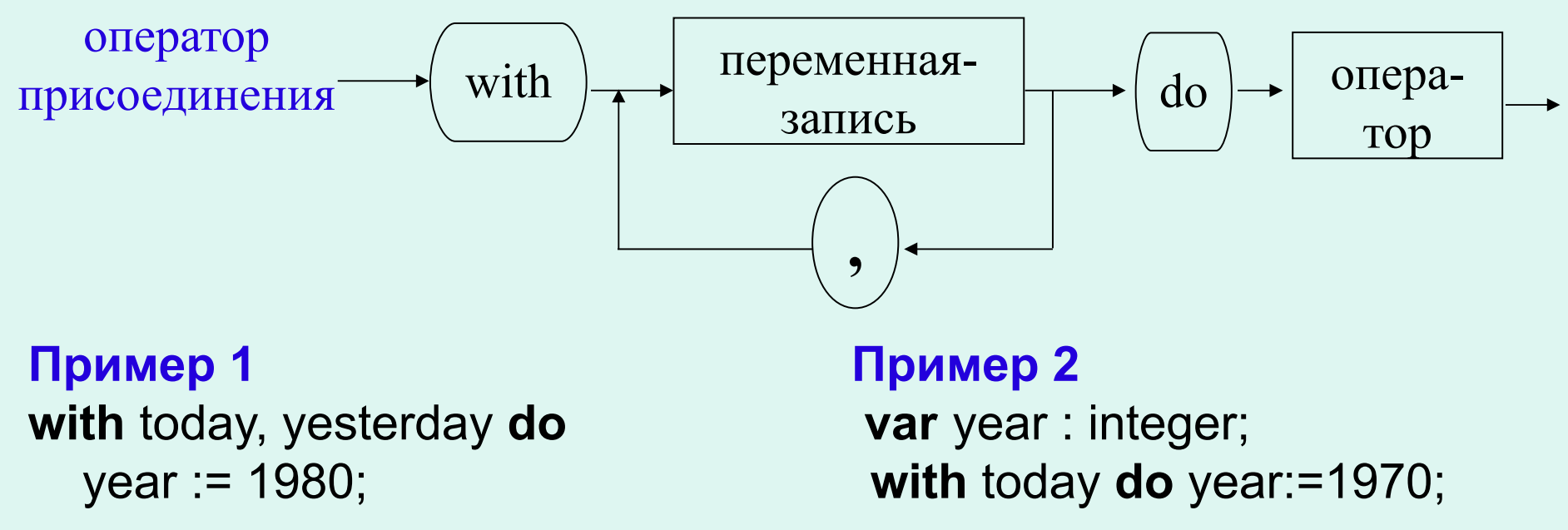

## Язык Паскаль. Множественный тип

Объектами множественного типа являются множества

- В Паскале
- множества конечные
- все элементы множества одного типа

Тип элементов — базовый тип множества (любой простой тип, **kpome real)** 

#### Конструктор множества

 $[a1,a2, \ldots, an]$  n>=0 аі — элемент базового типа или диапазон значений базового типа h.k

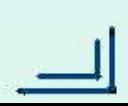

#### **Описание множественного типа**

<множественный тип> ::= set of <базовый тип>

Описание типа type  $M =$  set of  $1..3$ ;

```
[ ] , [1] , [2] , [3] , [1,2] , [1,3] , [2,3] , [1,2,3] ]
```
Описание переменной var x: set of (left, right);

#### Действия с множествами

- 1. Присваивание
- 2. Отношения:  $A=B$ ,  $A<>B$ ,  $A<=B$ ,  $A>=B$ ,  $x \in A$
- 3. Пересечение(A\*B), объединение (A+B), разность(A-B)

#### **Выражения множественного типа**

выражения, в результате вычисления которого получается множество

 $M = [2, 3, 5, 7]$ 

Примеры

 $M * [1..3]$ 

 $M + [4, 5, 19]$ 

 $M - [1, 3...5]$ 

 $M * [3..6] + ([7,9] - [7,8])$ 

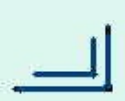

# **Пример использования множеств**

Дана непустая последовательность слов из малых лат. букв, слова разделяются запятыми, за последним словом точка. Напечатать те буквы, которые встречаются в каждом из слов.

Пример:

Входная последовательность acza,bca,zcacbb.

Результат a,c  $(MJM \, C, a)$ 

#### Пример использования множеств

```
program Lets (input, output);
var M, L: set of 'a'..'z';
        c: char;
begin
  L := [T a, T, T' z'];
  repeat {цикл по словам}
    {строим мн-во М из букв очередного слова}
     M := \lceil ; read (c) ;
     while (c \ll >', '') and (c \ll >', '') do
     begin M := M + [C];
            read(c)end:L := L^*M; {yuer M B L}
  until c='.'; {пока не конец последнего слова}
  \{BhBOH букв из L\}for c:= 'a' to 'z' do if c in L then write(c);
        writeln
                                           20
```
end.